#### **PEILIEHME**

#### Именем Российской Федерации

г. Астрахань

11 декабря 2020 года

No. 2-4499/2020

Суд, в составе и.о. мирового судьи судебного участка № 5 Советского района г.Астрахани мирового судьи судебного участка № 4 Советского района г. Астрахани Жуковой А.А.,

при секретаре Каляткине В.И.,

рассмотрев в открытом судебном заседании гражданское дело по исковому заявлению Брянцевой Елены Геннадьевны к индивидуальному предпринимателю Пустовому Владимиру Николаевичу о взыскании неустойки по договору на оказание услуг по изготовлению и установке кухонной мебели,

### УСТАНОВИЛ:

Брянцева Е.Г. обратилась в суд с иском к ИП Пустовому В.Н. о о взыскании неустойки по договору на оказание услуг по изготовлению и установке кухонной мебели, указав в обоснование своих доводов, что 20 нюля 2020 года между истцом и ответчиком был заключен Договор № 88 на изготовление и установку мебели по индивидуальному заказу.

Согласно п. 1.1 указанного Договора Исполнитель обязуется изготовить и установить мебель по индивидуальному заказу, согласно эскизам, списку материалов и фурнитуры, которые являются неотъемлемой частью Договора, а Заказчик обязуется принять и оплатить индивидуальный заказ.

В счет предоплаты истцом 20 июля 2020 года внесены денежные средства в размере 70 000 рублей. Полная стоимость заказа составила 143 000 рублей.

Срок выполнения работ определен в 45 рабочих дней, соответственно, работы, указанные в Договоре, должны быть исполнены не позднее 25 сентября 2020 года.

Однако свои обязательства по изготовлению и установке кухонной мебели ИП Пустовой В.Н. в указанный срок не исполнил, а также не сообщил истцу о несвоевременном исполнении заказа.

Мебель была доставлена 16 октября 2020 года. При сборке были выявлены следующие недостатки: кухонная мебель, изготовленная по Индивидуальному заказу, не соответствует эскизу, размерам, внешнему виду, имеется брак на фасадах (сколы, трещины, не прокрашенные участки).

Кроме того, Исполнителем в одностороннем порядке внесены изменения в эскиз, о которых он не уведомил Заказчика. В результате ненадлежащего исполнения обязательств по договору и

в результате ненадления мебели, а также отказа ответчика устранять некачественного изготовление расторгнут 17 октября 2020 года. Мебель недостатки, договор ова: предоплата в размере 70 000 рублей возвращена Заказчику.

нику.<br>Не получив желаемого результата по истечении трех месяцев, истец 17 пе получив желаемото разретензией к ответчику о выплате неустойки рассчитанной за период с 26 сентября 2020 года по 16 октября 2020 года. Данная претензия оставлена ИП Пустовым В.Н. без удовлетворения, в связи с чем Брянцева Е.Г. была вынуждена обратиться в суд.

При указанных выше обстоятельствах, просила взыскать с ИП Пустового В.Н. неустойку за нарушение сроков изготовления и установки кухонной мебели в размере 42 000 рублей, 50 000 рублей в счет компенсации морального вреда, штраф.

B судебном заседании истец Брянцева Е.Г., ее представитель Гуляева Н.В., исковые требования поддержали в полном объеме, просили удовлетворить.

Ответчик ИП Пустовой В.Н., в судебное заседание не явился, о дне слушания дела извещен надлежащим образом, представил письменные возражения относительно исковых требований, ведение дела поручил представителю Бельскому А.Н.

В соответствии со статьей 167 Гражданского процессуального кодекса Российской Федерации суд считает возможным рассмотреть дело в отсутствие надлежаще извещенного ответчика.

В судебном заседании представитель ответчика Бельский А.Н. с исковыми требованиями не согласился, пояснил, что 20 июля 2020 года был заключен договор с Брянцевой Е.Г. на изготовление и установку кухонной мебели. В соответствии с п. 4.1 Договора - стоимость всего заказа составила 143000 рублей. Сумма выполнения работ составила - 6000 рублей. Договор подписан сторонами. Брянцева Е.Г. внесла 70 000 рублей. 16 октября 2020 года, после изготовления мебели была произведена ее доставка истцу, нарушение договорных обязательств, Брянцева Е.Г., под однако  $B$ надуманным предлогом, отказалась оплатить оставшуюся часть заказа, в связи с чем, 17 октября 2020 года сторонами было подписано соглашение о расторжении договора. Деньги в сумме 70 000 рублей были возвращены .<br>Брянцевой Е.Г., а ИП Пустовой В.Н. понес убытки в виде изготовленной и

 $\overline{2}$ 

не реализованной мебели. Требования о взыскании неустойки являются необоснованными, так как срок изготовления мебели был нарушен по независящим от Пустового В.Н. причинам, т.к. поставщик в Краснодарском крае затягивал поставку древеснны и фурнитуры, о чем было сообщено Брянцевой Е.Г. В ходе разговора Брянцева Е.Г. пояснила, что не возражает относительно задержки исполнения обязательств. Кроме того, в силу ч. 5 ст. 28 ФЗ РФ «О защите прав потребителей» полагает, что неустойка должна рассчитываться от цены выполнения работ, которая согласована сторонами в размере 6000 рублей. В целях недопущения осуществления Брянцевой Е.Г. хлоупотребления правом, в удовлетворении исковых требований просил отказать.

Исследовав материалы гражданского дела, выслушав стороны, суд приходит к следующему:

В соответствии с ч. 1 ст. 330 Гражданского кодекса РФ неустойкой (штрафом, пеней) признается определенная законом или договором денежная сумма, которую должник обязан уплатить кредитору в случае неисполнения или ненадлежащего исполнения обязательства, в частности в случае просрочки исполнения. По требованию об уплате неустойки кредитор не обязан доказывать причинение ему убытков.

Согласно ст. 4 Закона РФ от 07 февраля 1992 года № 2300-1 «О защите прав потребителей» продавец (исполнитель) обязан передать потребителю товар (выполнить работу, оказать услугу), качество которого соответствует договору (ч. 1). При продаже товара по образцу и (или) описанию продавец обязан передать потребителю товар, который соответствует образцу и (или) описанию (4).

Из ст. 13 Закона РФ от 07 февраля 1992 года № 2300-1 «О защите прав потребителей» следует, что за нарушение прав потребителей изготовитель (исполнитель, продавец, уполномоченная организация или уполномоченный индивидуальный предприниматель, импортер) несет ответственность, предусмотренную законом или договором (ч. 1).

Изготовитель (исполнитель, продавец, уполномоченная организация или уполномоченный индивидуальный предприниматель, импортер) освобождается от ответственности за неисполнение обязательств или за ненадлежащее исполнение обязательств, если докажет, что неисполнение обязательств или их ненадлежащее исполнение произошло вследствие непреодолимой силы, а также по иным основаниям, предусмотренным законом (ч. 4).

Требования потребителя об уплате неустойки  $(nehu)$ . предусмотренной законом или договором, подлежат удовлетворению

изготовителем (исполнителем, продавцом, уполномоченной организацией или уполномоченным индивидуальным предпринимателем, импортером) в добровольном порядке (ч. 5).

При удовлетворении судом требований потребителя, установленных продавца, (исполнителя, законом. суд взыскивает с изготовителя уполномоченной организации или уполномоченного индивидуального предпринимателя, импортера) за несоблюдение в добровольном порядке удовлетворения требований потребителя штраф в размере пятьдесят процентов от суммы, присужденной судом в пользу потребителя (6).

Согласно ст. 28 Закона РФ от 07 февраля 1992 года № 2300-1 «О защите прав потребителей» если исполнитель нарушил сроки выполнения работы (оказания услуги) - сроки начала и (или) окончания выполнения работы (оказания услуги) и (или) промежуточные сроки выполнения работы (оказания услуги) или во время выполнения работы (оказания услуги) стало очевидным, что она не будет выполнена в срок, потребитель по своему выбору вправе: назначить исполнителю новый срок; поручить выполнение работы (оказание услуги) третьим лицам за разумную цену или выполнить ее своими силами и потребовать от исполнителя возмещения понесенных расходов; потребовать уменьшения цены за выполнение работы (оказание услуги); отказаться от исполнения договора о выполнении работы (оказании услуги) (ч. 1).

В случае нарушения установленных сроков выполнения работы (оказания услуги) или назначенных потребителем на основании пункта 1 настоящей статьи новых сроков исполнитель уплачивает потребителю за каждый день (час, если срок определен в часах) просрочки неустойку (пеню) в размере трех процентов цены выполнения работы (оказания услуги), а если цена выполнения работы (оказания услуги) договором о выполнении работ (оказании услуг) не определена - общей цены заказа. Договором о выполнении работ (оказании услуг) между потребителем и исполнителем может быть установлен более высокий размер неустойки (пени) (ч. 5).

Неустойка (пеня) за нарушение сроков окончания выполнения работы (оказания услуги), ее этапа взыскивается за каждый день (час, если срок определен в часах) просрочки вплоть до окончания выполнения работы (оказания услуги), ее этапа или предъявления потребителем требований, предусмотренных пунктом 1 настоящей статьи.

Сумма взысканной потребителем неустойки (пени) не может превышать цену отдельного вида выполнения работы (оказания услуги) или общую цену заказа, если цена выполнения отдельного вида работы (оказания услуги) не определена договором о выполнении работы (оказании **VCJIVIII**).

4

Размер неустойки (пени) определяется, исходя из цены выполнения работы (оказания услуги), а если указанная цена не определена, исходя из общей цены заказа, существовавшей в том месте, в котором требование потребителя должно было быть удовлетворено исполнителем в день добровольного удовлетворения такого требования или в день вынесения добровольно решения, если требование потребителя судебного удовлетворено не было.

Требования потребителя, установленные пунктом 1 настоящей статьи, не подлежат удовлетворению, если исполнитель докажет, что нарушение сроков выполнения работы (оказания услуги) произошло вследствие непреодолимой силы или по вине потребителя (ч. 6).

В судебном заседании установлено, что 20 июля 2020 года между Брянцевой Е.Г. и ИП Пустовым В.Н. был заключен Договор № 88 на изготовление и установку мебели по индивидуальному заказу.

Согласно п. 1.1 указанного Договора Исполнитель обязуется изготовить и установить мебель по индивидуальному заказу, согласно эскизам, списку материалов и фурнитуры, которые являются неотъемлемой частью Договора, а Заказчик обязуется принять и оплатить индивидуальный заказ.

Пунктом 4.1 Договора установлена полная стоимость заказа в размере 143 000 рублей.

В счет предоплаты Брянцевой Е.Г. 20 июля 2020 года внесены денежные средства в размере 70 000 рублей, что подтверждается квитанцией к приходному кассовому ордеру.

Срок выполнения работ определен в 45 рабочих дней, т.е. до 25 сентября 2020 года.

Мебель была доставлена 16 октября 2020 года. При сборке были выявлены следующие недостатки: кухонная мебель, изготовленная по Индивидуальному заказу, не соответствует эскизу, размерам, внешнему виду, имеется брак на фасадах (сколы, трещины, не прокрашенные участки).

В результате ненадлежащего исполнения обязательств по договору и некачественного изготовления мебели, а также отказа ответчика устранять недостатки, Договор был расторгнут, мебель возвращена Изготовителю, размере 70 000 рублей возвращена Заказчику, что  $B$ предоплата подтверждается Соглашением о расторжении Договора от 17 октября 2020 года.

17 октября 2020 года Брянцева Е.Г. обратилась с претензией к ИП Пустовому В.Н. о выплате неустойки за несвоевременное и ненадлежащие исполнение обязательств за период с 26 сентября 2020 года по 16 октября

2020 года. До настоящего времени претензия оставлена ИП Пустовым В.Н. без удовлетворения.

Оценив доказательства как в отдельности на предмет относимости, допустимости, достоверности каждого доказательства и так и в совокупности на предмет их достаточности и взаимосвязи, суд приходит к выводу, что ответчиком нарушены права истца как потребителя невыполнением обязательств по договору на изготовление и установку мебели в соответствии с условиями договора.

Определяя размер неустойки подлежащей взысканию суд учитывает, что в силу ч. 5 ст. 28 Закона РФ «О защите прав потребителей» в случае нарушения установленных сроков выполнения работы (оказания услуги) или назначенных потребителем на основании пункта 1 настоящей статьи новых сроков исполнитель уплачивает потребителю за каждый день (час, если срок определен в часах) просрочки неустойку (пеню) в размере трех процентов цены выполнения работы (оказания услуги), а если цена выполнения работы (оказания услуги) договором о выполнении работ (оказании услуг) не определена - общей цены заказа. Договором о выполнении работ (оказании услуг) между потребителем и исполнителем может быть установлен более высокий размер неустойки (пени).

Указанной статьей установлена ответственность исполнителя за нарушение установленных сроков выполнения работы (оказания услуги). При этом сторонами заключен договор выполнения работ по изготовлению мебели - кухонного гарнитура силами, из материала и на оборудовании исполнителя. В этом случае ценой выполнения работы (оказания услуги) не может являться только включенная в договор стоимость работ по установке.

Кроме того. определенная договором стоимость работ по изготовлению и установке мебели не подтверждена обоснованным расчетом, позволяющим суду принять указанную сумму в качестве достоверной цены выполненных работ.

Поскольку ИП Пустовым В.Н. нарушены сроки выполнения работ по договору, как в части изготовления мебели, так и в части ее установки, суд считает необходимым произвести расчет неустойки из стоимости гарнитура, а также общей цены заказа (143 000 рублей).

Истцом представлен расчет неустойки от суммы внесенной предоплаты по договору: 70 000 рублей (предоплата) х 3% = 2100 рублей в день х 20 (дни просрочки) = 42 000 рублей.

В силу положений ч. 3 ст. 196 Гражданского процессуального кодекса Российской Федерации суд принимает решение по заявленным истцом требованиям. Однако суд может выйти за пределы заявленных требований в случаях, предусмотренных федеральным законом.

С учетом того, что рассматриваемый спор не относится к случаям, когда суд может выйти за пределы заявленных требований, суд приходит к выводу об удовлетворении требований истца в заявленном размере.

При указанных выше обстоятельствах, суд не соглашается с доводами представителя ответчика о необходимости расчета неустойки только из определенной договором стоимости работ по установке мебели (6000 рублей).

В силу части 1 статьи 333 Гражданского кодекса Российской Федерации, если подлежащая уплате неустойка (штраф) явно несоразмерна последствиям нарушения обязательства, суд вправе уменьшить неустойку. осуществляющим лицом, нарушено обязательство Если предпринимательскую деятельность, суд вправе уменьшить неустойку при условии заявления должника о таком уменьшении.

В пункте 71 Постановления Пленума Верховного Суда Российской Федерации от 24 марта 2016 года № 7 «О применении судами некоторых положений Гражданского кодекса Российской об Федерации ответственности за нарушение обязательств» разъяснено, что если должником является коммерческая организация, индивидуальный предприниматель, некоммерческая организация при осуществлении ею приносящей доход деятельности, снижение неустойки судом допускается только по обоснованному заявлению должника, сделанному в любой форме.

В соответствии с пунктом 34 Постановления Пленума Верховного Суда Российской Федерации от 28 июня 2012 года № 17 «О рассмотрении судами гражданских дел по спорам о защите прав потребителей» применение статьи 333 Гражданского кодекса Российской Федерации по делам о защите прав потребителей возможно в исключительных случаях и по заявлению ответчика с обязательным указанием мотивов, по которым суд полагает, что уменьшение размера неустойки является допустимым.

В судебном заседании стороной ответчика ходатайство о снижении размера неустойки заявлено не было.

Доводы представителя ответчика о нарушении срока изготовления мебели по не зависящим от Пустового В.Н. обстоятельствам, со ссылкой на затягивание поставки древесины и фурнитуры поставщиком из г. Краснодара согласия Брянцевой Е.Г. на задержку исполнения договора, He принимаются судом во внимание, в силу следующего.

Согласно разъяснению, содержащемуся в абзаце первом пункта 28 постановления Пленума Верховного Суда Российской Федерации от 28 постановления<br>июня 2012 года № 17 «О рассмотрении судами гражданских дел по спорам о защите прав потребителей», при разрешении требований потребителей обстоятельств, доказывания бремя необходимо учитывать, что освобождающих от ответственности за неисполнение либо ненадлежащее исполнение обязательства, в том числе и за причинение вреда, лежит на продавце (изготовителе, исполнителе, уполномоченной организации или уполномоченном индивидуальном предпринимателе, импортере) (пункт 4 статьи 13, пункт 5 статьи 14, пункт 5 статьи 23.1, пункт 6 статьи 28 Закона о защите прав потребителей, статья 1098 Гражданского кодекса Российской Федерации).

Каких-либо обстоятельств, освобождающих ИП Пустового В.Н. от ответственности за ненадлежащее исполнение обязательства материалы дела не содержат.

При решении вопроса в части компенсации морального вреда суд приходит к следующему:

В соответствии со статьей 15 Закона Российской Федерации от 07 февраля 1992 года № 2300-1 «О защите прав потребителей», моральный вред, причиненный потребителю вследствие нарушения изготовителем (исполнителем, продавцом. уполномоченной организацией или уполномоченным индивидуальным предпринимателем, импортером) прав потребителя, предусмотренных законами и правовыми актами Российской регулирующими Федерации, отношения  $\overline{B}$ области защиты прав потребителей, подлежит компенсации причинителем вреда при наличии его вины. Размер компенсации морального вреда определяется судом и не зависит от размера возмещения имущественного вреда. Компенсация морального вреда осуществляется независимо OT возмешения имущественного вреда и понесенных потребителем убытков.

Статьей 1101 Гражданского кодекса Российской Федерации установлено, что размер компенсации морального вреда определяется судом в зависимости от характера причиненных потерпевшему физических и нравственных страданий, а также степени вины причинителя вреда в когда вина является основанием случаях. возмещения вреда. При определении размера компенсации вреда должны учитываться требования справедливости. Характер физических и нравственных разумности и страданий оценивается судом с учетом фактических обстоятельств, при которых был причинен моральный вред, и индивидуальных особенностей потерпевшего.

Согласно разъяснениям, содержащимся в пункте 45 Постановления Пленума Верховного Суда Российской Федерации от 28 июня 2012 года № 17 «О рассмотрении судами гражданских дел по спорам о защите прав

потребителей» при решении судом вопроса о компенсации потребителю морального вреда достаточным условием для удовлетворения иска является установленный факт нарушения прав потребителя. Размер присуждаемой потребителю компенсации морального вреда в каждом конкретном случае должен определяться судом с учетом характера причиненных потребителю нравственных и физических страданий исходя из принципа разумности и справедливости.

z

При указанных обстоятельствах, с учетом характера причиненных истцу нравственных страданий исходя из принципа разумности и справедливости, суд приходит к выводу о взыскании с ИП Пустового В.Н. в польту Брянцевой Е.Г. компенсации морального вреда в сумме 3 000 рублей.

В силу пункта 6 статьи 13 Федерального Закона Российской Федерации «О защите прав потребителей» при удовлетворении судом требований потребителя, установленных законом, суд взыскивает с изготовителя (исполнителя, продавца, уполномоченной организации) за несоблюдение в добровольном порядке удовлетворения требований потребителя штраф в размере 50 процентов от суммы, присужденной судом в пользу потребителя.

Поскольку ответчиком не представлено доказательств добровольного удовлетворения требования истца, взысканию с ответчика подлежит штраф в размере 22 500 рублей.

Поскольку, истец при подаче иска освобожден OT уплаты государственной пошлины, то на основании части  $\mathbf{1}$ статьи 103 Гражданского процессуального кодекса Российской Федерации и абзаца 8 пункта 2 статьи 61.1 Бюджетного кодекса Российской Федерации, статьи 133.19 Налогового кодекса Российской Федерации с ответчика подлежит имсканно государственная пошлина в доход местного бюджета в размере 1460 рублей.

На основании изложенного и руководствуясь ст. ст. 194-199 Гражданского процессуального кодекса Российской Федерации, суд

## РЕШИЛ:

Исковые требования Брянцевой Елены Геннадьевны Индивидуальному предпринимателю Пустовому Владимиру Николаевичу о взыскании неустойки по договору на оказание услуг по изготовлению и установке кухонной мебели, удовлетворить.

Взыскать с Индивидуального предпринимателя Пустового Владимира Николаевича в пользу Брянцевой Елены Геннадьевны неустойку за нарушение сроков изготовления и установки мебели в размере 42 000 рублей, компенсацию морального вреда в размере 3000 рублей, штраф в размере 22 500 рублей.

Взыскать с Индивидуального предпринимателя Пустового Владимира Николаевича в доход государства расходы по оплате государственной пошлины в размере 1460 рублей, от уплаты которой истец освобожден.

Решение может быть обжаловано в апелляционном порядке в Советском районном суде г. Астрахани сторонами в течение месяца со дня его изготовления в окончательной форме.

Мотивированное решение суда изготовлено 15 декабря 2020 года.

# Мировой судья КОПИЯ **BEPHA**

подпись

А.А. Жукова

Решение на 15 декабря 2020 года в законную силу не вступило. Оригинал документа подшит в дело № 2-4499/2020 и находится в производстве СУ №5 Советского района г. Астрахани.

Мировой судья

Секретарь

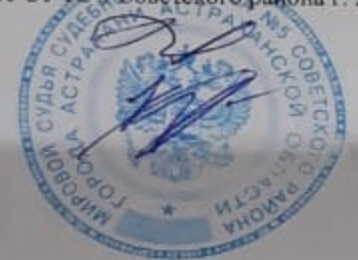

А.А. Жукова

В.И. Каляткин